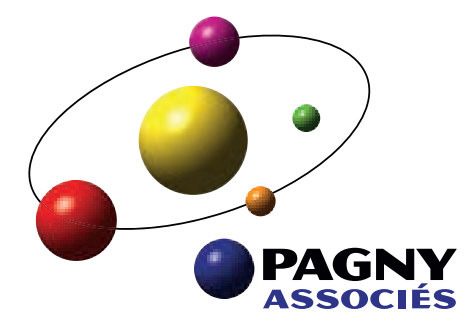

## **Nos Formations.**

**COMPTABILITÉ • CONTRÔLE DE GESTION • LOGICIELS & OUTILS • RESSOURCES HUMAINES** 

Depuis plus de 25 ans, le cabinet d'Expertise Comptable Pagny Associés accompagne ses clients dans le pilotage de leur activité avec bienveillance, sérénité et optimisme. Notre objectif est de veiller au succès de votre entreprise, et ce grâce à notre équipe de plus de 120 collaborateurs experts et passionnés présents dans 10 cabinets en Nord Seine-et-Marne. Organisme de formation agréé Qualiopi, nous vous formons dans les différents domaines de nos métiers : Comptabilité, Contrôle de Gestion, Logiciels & Outils et Ressources Humaines.

### **Notre équipe pédagogique.**

Notre équipe de formateurs est composée de professionnels issus des métiers de la Comptabilité, du Social, des Ressources Humaines et de la Paie. Notre référent pédagogique organise les plannings des sessions au fur et à mesure des demandes et s'adapte au groupe constitué.

Nos formateurs sont également à l'écoute de toute personne en situation de handicap, en adaptant le rythme de la formation si nécessaire en demi-journées. Nous prenons en compte l'Humain dans son intégralité et de son droit à se former.

### **Modalités et accès.**

**+ Délais d'accès**

La session de formation peut être planifiée dans les 2 mois suivant la demande en intra-entreprise.

**+ Lieu**

Au sein de l'Espace Sadi Carnot, accessible aux personnes en situation de handicap.

#### **+ Equipements techniques**

Nos salles sont toutes équipées du Wi-Fi, d'ordinateurs et d'écrans géants pour plus de lisibilité pour les projections.

**+ Évaluations**

Tests intégrant des mises en situation. A l'issue de la formation, un questionnaire d'évaluation vous sera proposé par mail, ainsi qu'un certificat d'achèvement de la formation.

#### **+ Qualité et adaptation des formations**

Nous attachons une grande importance à faire évoluer nos formations en fonction des besoins spécifiques des stagiaires et de leurs domaines. Ceci est pris en compte en amont, lors de l'analyse de vos objectifs.

#### **+ Coût des formations**

Une proposition tarifaire vous sera adressée par e-mail après notre l<sup>er</sup> entretien téléphonique.

#### **Besoin d'en savoir plus ou de conseils personnalisés ?**

Contactez-nous par téléphone 01 60 23 03 00 ou écrivez-nous à formation@pagny-associes.com.

Nous serons ravis d'échanger sur les détails de nos formations afin de vous fournir les solutions les plus adaptées.

**Catherine P.** Responsable Social

> **Gwenaëlle F.** Collaboratrice Social

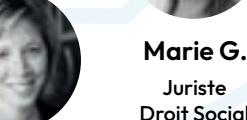

Juriste Droit Social

**Jilva B.**

Responsable RH

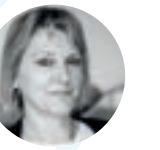

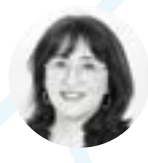

**Karine P.** Directrice Transition Numérique

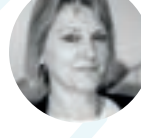

FORMATION COMPTABILITÉ Formation sur-mesure et adaptable à vos besoins.

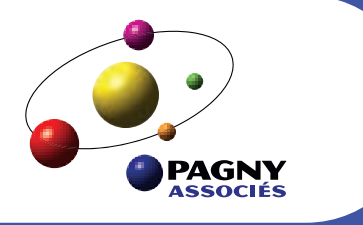

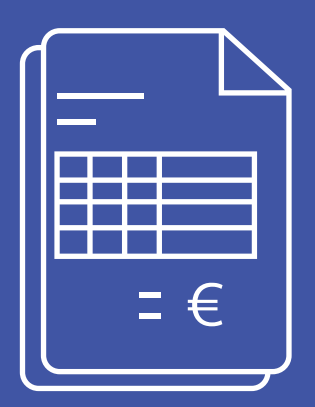

## Initiation à la comptabilité.

Durée : 3 jours | Tarif à partir de : 500€ HT/personne | Groupe de 6 à 10 personnes

- ၜၟ Comprendre le fonctionnement de la comptabilité en vue d'effectuer la tenue d'une comptabilité simple et les tâches administratives s'y rapportant : traitement et classement des pièces comptables, saisie des écritures, production des documents comptables (journaux, balance), contrôles.
- $\Theta$ Maîtriser la comptabilisation et le contrôle des opérations générales.
- $\Theta$ Comptabiliser les immobilisations et connaître les règles d'amortissement.

#### Fonctionnement de la comptabilité générale

**MODULE2** MODULE 2

MODULE 3

**VODULE3** 

Les comptes annuels-principe de la comptabilité des écritures

#### La tenue d'une petite comptabilité

- + La réglementation comptable
- + Le plan comptable et la codification
- + La notion de débit/crédit ou emplois/ressources
- + Le fonctionnement des comptes en partie double
- + Bilan, compte de résultat et annexes : définition
- + Les principales pièces comptables
- + L'imputation comptable
- + L'enregistrement des écritures
- + Le classement des pièces comptables

#### Les achats / Les ventes / La banque / La caisse

- + Les écritures de régularisation
- + Contrôle et comptabilisation des factures
- + Les impayés et les écritures de régularisation
- + Enregistrer et contrôler les mouvements de banque (chèques, virements)
- + Comptabiliser les prêts, les emprunts, les valeurs mobilières de placement
- + Enregistrer et contrôler les mouvements de caisse

#### La TVA

- + Les différentes catégories : TVA déductible, collectée, à payer
- + Enregistrement des opérations de TVA et contrôle

La paie et les charges sociales

- + Les OD de salaires
- + La comptabilisation des écritures de paie et charges sociales
- + Les contrôles
- + La cohérence entre les différents états comptables
- + L'analyse des comptes
- + Le lettrage
- + Le rapprochement bancaire
- Les immobilisations

Le contrôle

des écritures

comptables

+ Définition des immobilisations, comptabilisation et règles d'amortissement

MODULE 4

**1ODULE4** 

FORMATION COMPTABILITÉ Formation sur-mesure et adaptable à vos besoins.

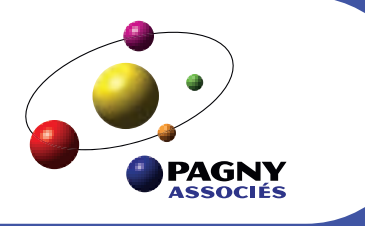

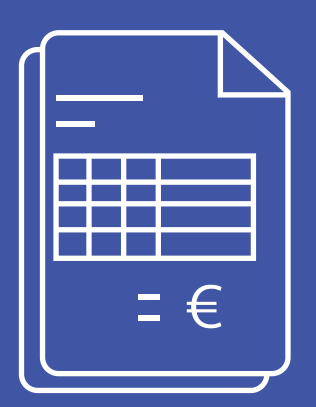

## Logiciel comptable.

Durée : 2 jours | Tarif à partir de : 500€ HT/personne | Groupe de 6 à 10 personnes

## Prérequis

Maîtriser des logiciels de bureautique. Installation du logiciel comptable ACD. Expérience professionnelle dans le domaine de la comptabilité (débutant ou confirmé).

- $\Theta$ Initiation à l'utilisation du logiciel de comptable ACD
- $\mathsf{Q}$ Comprendre les mécanismes du logiciel
- $\mathsf{Q}$ Saisir les écritures comptables (achat, vente, trésorerie)
- ၜၟ Effectuer les lettrages et les rapprochements bancaires
- ၜၟ Effectuer les contrôles nécessaires

#### Comptabilité - Paramétrage dossier

- + Environnement du logiciel
- Renseignement des informations essentielles
- Préparation de la comptabilité et application du plan général
- Importation des exercices antérieurs, des immobilisations
- Paramétrage des journaux
- Mise en place des collectes bancaires
- Utilisation des comptes existants, création de comptes en cours de saisie

**ODULE2** MODULE 2

## **Saisie**

**Lettrage** 

bancaires

des comptes

- + Journaux achat, vente, trésorerie : passation d'écritures, import fichier (demat'box, Excel, fichier in…)
- + Couper, copier et coller d'écritures ; modifications
- + Saisie dans un journal de trésorerie : écritures manuelles avec contrepartie automatique ou paramétrage intégration bancaire
- + Consultation, régularisation des comptes
- Critères de sélection
- + Options, icônes et fonctions
- + Création du rapprochement
- + Détail des fonctions
- + Accès à la saisie en cours
- + Rectification des écritures

## des comptes

Rapprochements

- + Utilisations des Ori pour établir un bilan
- + Création et éditions de plaquettes (comptes annuels)
- + Création, Édition et envoie de liasse
- + Récupérer un fichier Edi pour le juridique
- + Edition et clôture d'un exercice

**TODULE 3** MODULE 3

**IODULE4** MODULE 4

## Etablissement

FORMATION CONTRÔLE DE GESTION Formation sur-mesure et adaptable à vos besoins.

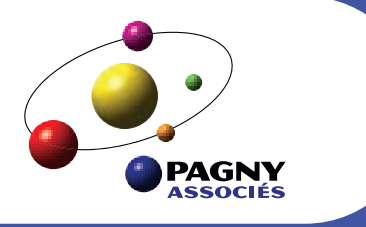

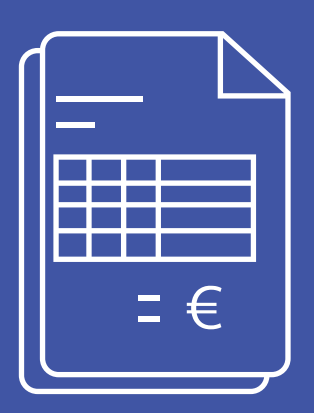

## Gérer sa trésorerie.

Durée : 1 jour | Tarif à partir de : 500€ HT/personne | Groupe de 6 à 10 personnes

## Prérequis

Maîtrise des logiciels de bureautique - Disposer d'une connexion internet, d'un ordinateur et/ou d'un téléphone portable.

- $\Theta$ Connaître les bases de la gestion de trésorerie
- $\mathsf{Q}$ Maîtriser les bases de la gestion financière
- ନ୍ମ Réaliser des prévisions
- ၜၟ Mettre en place des outils de suivi

### La trésorerie de l'entreprise

#### + Les équilibres financiers structurels du bilan (FR)

- + Le Besoin en Fonds de Roulement (BFR)
- + Les déséquilibres financiers

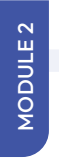

MODULE 1

MODULET

### Les prévisions de trésorerie

**VODULE3** MODULE 3

### La gestion financière

MODULE4 MODULE 4

## Le suivi de trésorerie

+ Les modes de paiement

+ Le budget annuel

- Les conditions bancaires
- + Les financements à court terme

- + Les écarts
- + Les ajustements et redressements
- + Le suivi des paiements
- + Les procédures de recouvrement
- + Les placements

FORMATION CONTRÔLE DE GESTION Formation sur-mesure et adaptable à vos besoins.

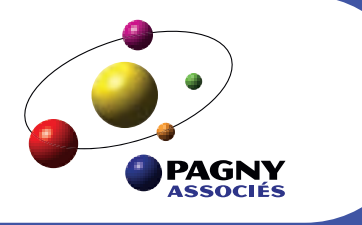

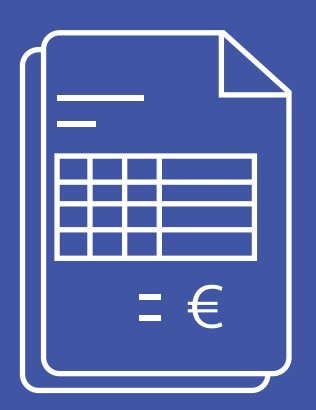

## Décisionnel - Piloter son entreprise.

Durée : 2 jours | Tarif à partir de : 500€ HT/personne | Groupe de 6 à 10 personnes

- Permettre d'utiliser le logiciel comptable en toute autonomie et d'avoir une vision  $\mathsf{Q}$ claire de son activité et ainsi de piloter efficacement son entreprise sur les 3 prochaines années.
- Réaliser un diagnostic financier.  $\Theta$

## **VODULET** MODULE 1

#### Mise en oeuvre du décisionnel - Plan de financement

- Les prévisions d'activité
- Les prévisions des revenus d'activité et du chiffre d'affaires
- Les prévisions de charges
- Les prévisions de dépenses d'investissement et achat d'immobilisations
- Les capacités de remboursement
- Synthèse des budgets d'exploitation, le compte de résultat prévisionnel

## **AODULE 2** MODULE 2

#### Analyse du compte de résultat et du bilan prévisionnel

Principales étapes de la construction du compte de résultat

+ Les écarts, sur coûts directs, sur frais indirects, sur produits

- Détermination de la capacité d'auto financement
- Analyse du compte de résultat
- + Ratios clé du compte de résultat : ratios de gestion, de rentabilité, de couverture des frais financiers

**AODULE3** MODULE 3

### Analyser et élaboration des graphiques de trésorerie

**AODULE4** MODULE 4

Synthèse - Évaluer la politique financière et mesurer la création de valeur

+ Utilisation de l'analyse des écarts

Les ajustements et redressements

Les procédures de recouvrement

Le suivi des paiements

Les placements

- + Mettre en place des outils de suivi pertinents et des tableaux de bord de pilotage
- + Utilisation du tableau de bord

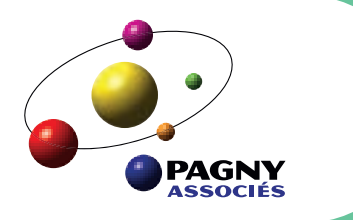

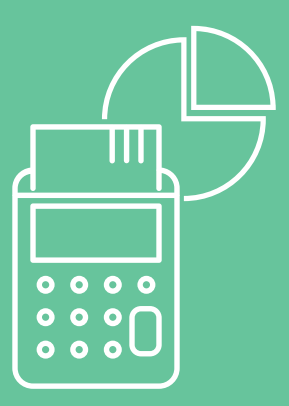

## Excel (Niveau 1 & 2)

Durée : 1 jour | Tarif à partir de : 500€ HT/personne | Groupe de 6 à 10 personnes

## Prérequis

Nécessité d'être initié à l'utilisation d'un ordinateur et de pratiquer régulièrement l'environnement Windows.

- 8 Initiation à l'utilisation du logiciel
- 2 Concevoir des tableaux de calculs
- $\mathsf{Q}$ Utiliser des tableaux dans sa gestion quotidienne

### **Présentation** Excel 2007/2010

**ODULE2** MODULE 2

#### Création d'un document Excel

+ Création d'un tableau, modification et enregistrement

Barre de menus, barre d'outils, la barre d'accès rapide

Les classeurs, feuilles et cellules

+ Gestion des feuilles : insérer, supprimer, déplacer, copier une feuille

Mise en page et impression

- Utiliser la mise en page + Options d'impression : imprimer l'intégralité ou une partie de la feuille
- Saisie de données et formules
- + Saisir, modifier, corriger, copier et déplacer des données
- + Formater les données : chiffres, texte, dates
- Créer des formules de calcul

Mettre en forme le tableau

+ Utiliser les fonctions simples : SOMME, MOYENNE ….

### **Graphique**

- + Insérer un graphique dans un tableau : histogramme, courbe, secteurs, barres
- Modifier le graphique

#### Insertion

- + Insertion de tableaux ou images dans le tableau actuel
- + Insertion du tableau actuel dans un document Word ou Powerpoint

MODULE 3

**ODULE3** 

ODULE 6 MODULE 6

FORMATION LOGICIELS & OUTILS Formation sur-mesure et adaptable à vos besoins.

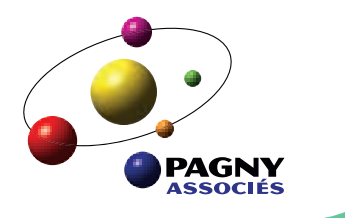

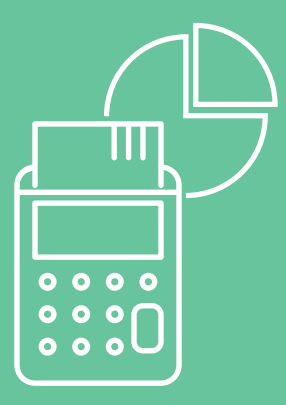

## Word - Remise à niveau

Durée : 1 jour | Tarif à partir de : 500€ HT/personne | Groupe de 6 à 10 personnes

## Prérequis

Nécessité d'être initié à l'utilisation d'un ordinateur et de pratiquer régulièrement l'environnement Windows.

## **Objectifs**

- $\Theta$ Initiation à l'utilisation du logiciel
- $\mathsf{Q}$ Réaliser des courriers simples
- $\overline{Q}$ Insérer des tableaux

PAGNY ASSOCIÉS • Numéro de déclaration d'activité : 11 77 03070 77 • RCS : 413 189 051 • 50 Quai Sadi Carnot – 77100 Meaux

#### **Présentation Word** 2007/2010

ODULE<sub>2</sub> MODULE 2

MODULE 3

**Sannac** 

MODULE 4

ODULE 4

### Création et mise en forme du document

### Mise en page du document

**Outils** 

MODULE 6

ODULE 6

## **Tableaux**

- Création d'un tableau
- Ajout, suppression de lignes et de colonnes, fusion de cellules
- Mise en forme du tableau
- Utilisation d'un tableau prédéfini
- + Insérer un tableau ou un graphique Excel dans un document Word

- Fusion et publipostage
- Créer un modèle de document
- Sélectionner une source de données : un fichier d'adresses dans Word, un document Excel, une base de données sous Access
- + Utiliser l'assistant de fusion/publipostage
- Découvrir le ruban, la barre d'état, la barre d'outils accès rapide, les onglets
- + Personnaliser le ruban, la barre d'outils accès rapide
- + Saisir le texte brut
- Accès rapide aux formats de police et paragraphe
- Définir interlignes, espacements, tabulations
- Appliquer un style, le modifier
- Accès rapide à la mise en page
- Insérer en-tête, pied de page, numéros de page
- Insérer une bordure, une trame de fond
- Sélectionner un thème
- + Composants Quick part
- Correcteur d'orthographe
- + Dictionnaire des synonymes
- 

FORMATION LOGICIELS & OUTILS Formation sur-mesure et adaptable à vos besoins.

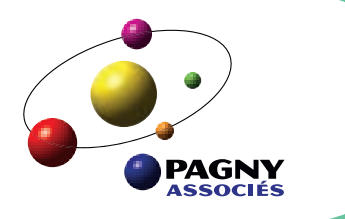

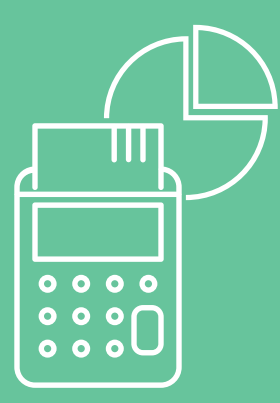

## Le logiciel MEG.

Durée : 1 jour | Tarif à partir de : 500€ HT/personne | Groupe de 6 à 10 personnes

## Prérequis

Nécessite la maîtrise des logiciels de bureautique ainsi qu'une connexion internet, d'un ordinateur et/ou d'un téléphone portable

- $\Theta$ Initiation à l'utilisation de la Plateforme
- 8 Comprendre les mécanismes et l'interface de MEG
- $\Theta$ Alimenter les bases essentielles (articles, clients, logo)

### **Présentation** générale de la plateforme

- + Comment se connecter
- Découvrir l'interface intuitive
- Les principales fonctionnalités via le menu
- Les actions rapides
- La version mobile
- Contacter l'aide

#### La facturation

- + Créer un contact (client ou fournisseur), un article, un compte bancaire
- + Créer une facture, un devis, une facture récurrente
- + Créer des bons de commande, des bons de livraison
- + Paramétrage comptable
- + Choisir les modes et dates de règlements
- Les éditions personnalisables

MODULE 1

**VODULE1** 

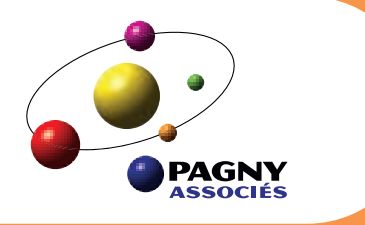

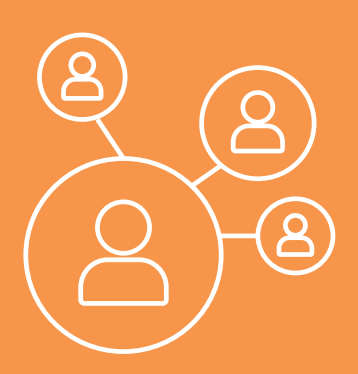

## Fondamentaux du Droit Social.

Durée : 2 jours | Tarif à partir de : 500€ HT/personne | Groupe de 6 à 10 personnes

- Devenir le relais essentiel dans la gestion des Ressources Humaines au sein  $\Theta$ d'une entreprise. La formation est centrée sur les fondamentaux du droit social, en prenant connaissance des rôles et des missions des partenaires internes et externes.
- Mettre à jour ses connaissances en matière de types de contrat de travail, de temps  $\Omega$ de travail, intégrer de manière opérationnelle les points clés du droit social et minimiser les risques de contentieux.

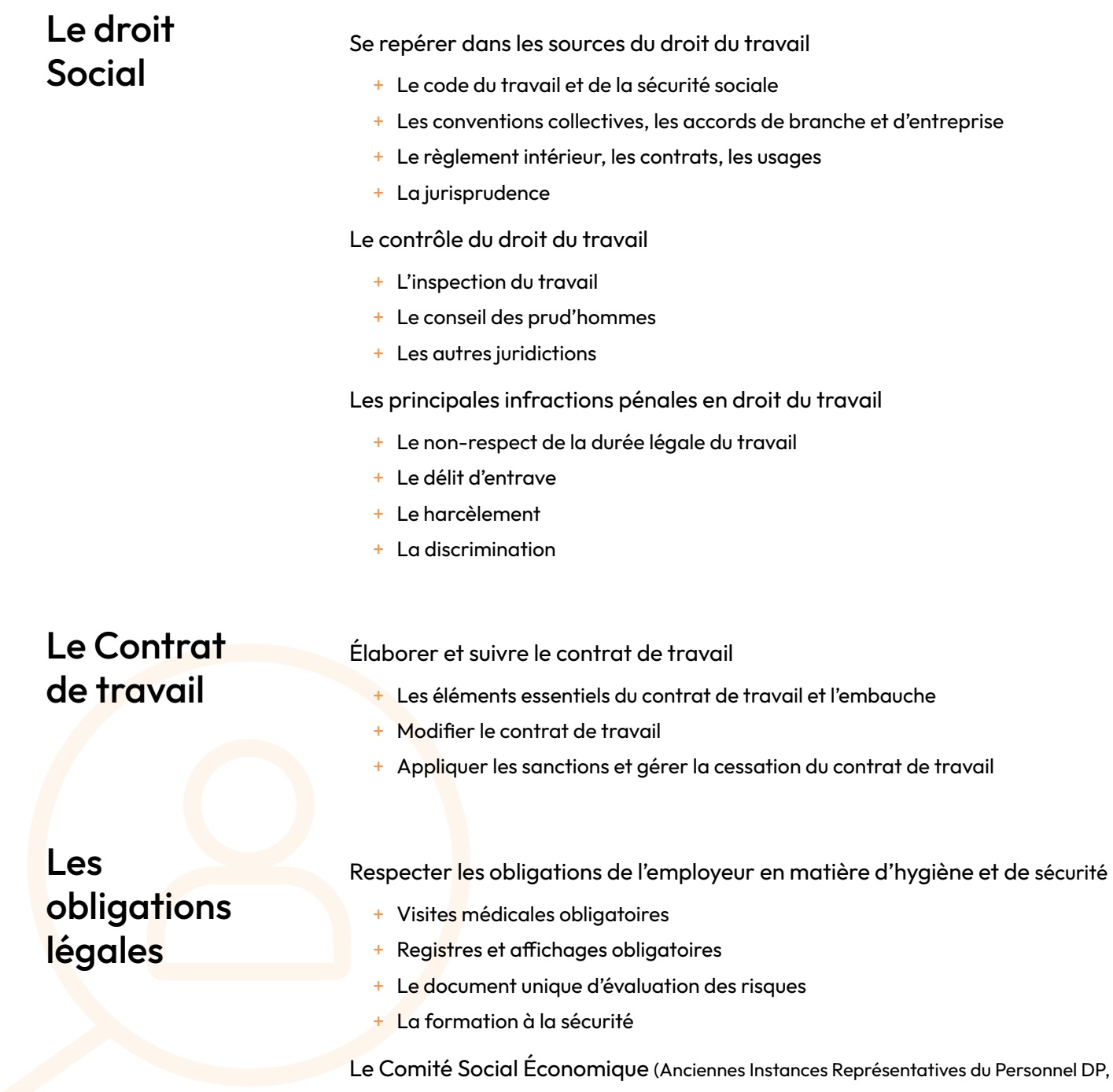

- + Le CSE et les élections, seuils des effectifs et planification
- + Le rôle et le fonctionnement des instances

#### Suivre la Formation Professionnelle Continue

- + La contribution obligatoire à la FPC
- + Le financement du plan de développement : les OPCO et la contribution obligatoire auprès des Urssaf
- + Le CPF, le bilan de compétences, la VAE, le conseil en évolution professionnel
- + La formation professionnelle continue du dirigeant

CE, CHSCT)

MODULE 2

**AODULE2** 

FORMATION RESSOURCES HUMAINES Formation sur-mesure et adaptable à vos besoins.

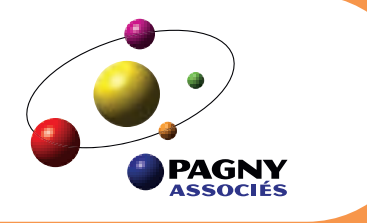

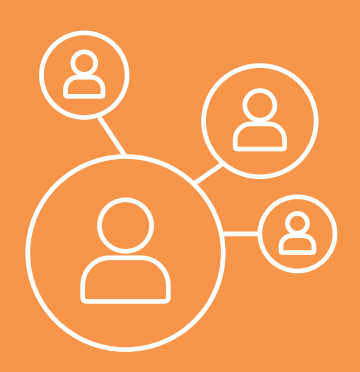

## Base de la paie et charges sociales.

Durée : 1 jour | Tarif à partir de : 500€ HT/personne | Groupe de 6 à 10 personnes

## Prérequis

Maîtrise des logiciels de bureautique.

- ရ Connaître les principaux éléments du salaire brut
- ၜ Calculer les cotisations
- $\Theta$ Etablir les bulletins de paie simples
- $\Theta$ Effectuer les contrôles nécessaires
- စွ Etablir les DSN

#### Le salaire brut

- + Principe de la mensualisation
- + Smic et minimum conventionnel
- + Heures supplémentaires, heures complémentaires
- + Heures de nuit, récupération…
- Temps partiel
- Primes et indemnités
- + Ancienneté

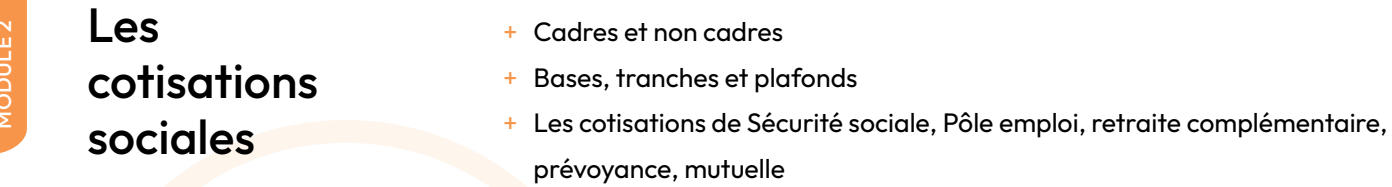

+ Calculer le brut et le net à payer, avant et après impôts

#### Les absences

- Calcul des absences selon les méthodes : Jours calendaires, ouvrables, ouvrés
- Les règles propres aux Congés payés
- Maladie, accident du travail, maternité, temps partiel thérapeutique
- Congés sans solde, pour événements familiaux...
- Entrée ou sortie en cours de mois

MODULE 3

### Le solde de tout compte

- Calculer les indemnités spécifiques à verser en cas de rupture
- Connaître le régime fiscal et social des indemnités
- Quels sont les documents légaux à fournir en cas de départ

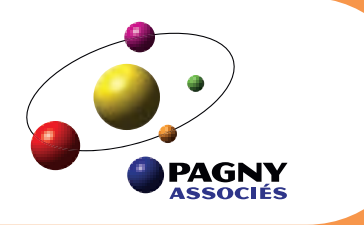

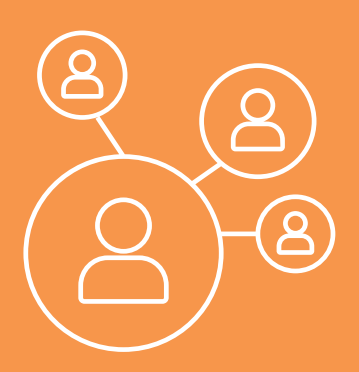

## Paie et charges sociales. (Niveau 2)

Durée : 2 jours | Tarif à partir de : 500€ HT/personne | Groupe de 6 à 10 personnes

## Prérequis

Maîtrise des logiciels de bureautique. Avoir une expérience de paie ou avoir suivi la formation « Base de la paie et charges sociales ».

- $\Theta$ Traiter les paies complexes
- $\Omega$ Maîtriser le calcul des charges
- $\Theta$ Etablir les DSN

MODULE 2

#### Les paies particulières

Les notions

essentielles

- + La paie du dirigeant
- La paie des apprentis et contrat de professionnalisation
- + La paie des stagiaires
- + Les avantages en nature et les frais professionnels
- + Maîtriser la notion de travail effectif et les limites de durée du travail
- + Les majorations pour heures supplémentaires et complémentaires
- Le contingent et le repos compensateur de remplacement

MODULE 3

#### Les cotisations sociales

- + Calculer la réduction générale de cotisations patronales
- Régulariser progressivement ses cotisations sociales
- + Les prévoyances et mutuelle : cas de dispense
- Réintégration sociale et fiscale des cotisations prévoyance et de retraite supplémentaire
- La longue maladie et l'inaptitude
- Calculer les IJSS
- + Comprendre le principe de la subrogation et suivre les remboursements sécurité sociale
- Garantir un net à payer
- Le solde de tout compte
- + Calculer les indemnités spécifiques à verser en cas de rupture
- Connaître le régime fiscal et social des indemnités
- Remettre les documents obligatoires

- Déterminer les points de contrôle DSN
- Prise en compte des messages de retour
- + Editions des états préparatoires (DSN)

# d'absences

Les cas

complexes

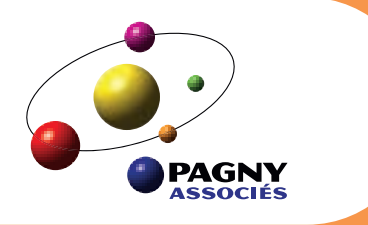

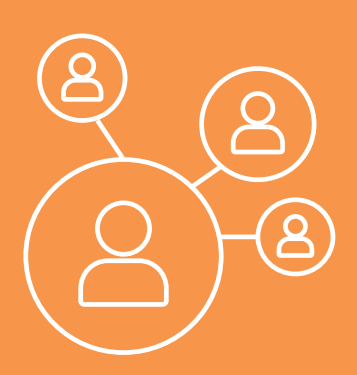

## Logiciel de paie.

Durée : 2 jours | Tarif à partir de : 500€ HT/personne | Groupe de 6 à 10 personnes

## Prérequis

Maîtrise des logiciels de bureautique. Installation du logiciel de paie SILAE. Expérience professionnelle dans le domaine de la paie (débutant ou confirmé).

- ၜၟ Initiation à l'utilisation du logiciel de paie SILAE
- ନ୍ମ Comprendre les mécanismes du logiciel
- $\Theta$ Etablir les bulletins de paie
- $\Theta$ Effectuer les contrôles nécessaires
- $\mathsf{Q}$ Etablir les DSN et autres charges

#### Création – Contrôle - Paramétrage des dossiers

- + Import des dossiers
- + Création vérification et paramétrage général de la société
- Création vérification et paramétrage des salariés
- Paramétrage des constantes et des préférences
- Paramétrage des organismes sociaux de la société

MODULE 2

### Création – Contrôle - Paramétrage des éléments des bulletins

- + Les variables de paie
- + Les rubriques des salaires
- Les rubriques des cotisations
- + Contrôle et mise en conformité des spécificités conventionnelles

MODULE 3

### Gestion des bulletins de paie

- La saisie des variables (heures, absences, primes, acomptes)
- + Création/modification/validation/édition

La **Déclaration Sociale** Nominative (DSN)

- Comment émettre la DSN, quels évènements et quand ?
	- Prise en compte des messages de retour
- + Editions des états préparatoires (DSN)

MODULE 4

**Editions** des états et **traitements** périodiques

- Génération des états : Livre et journal de paie
- Clôture des congés payés
- Déclarations sociales
- Sauvegarde et restauration

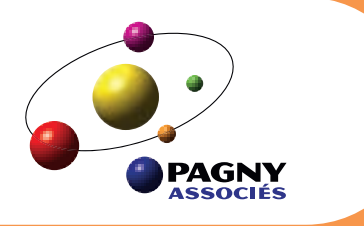

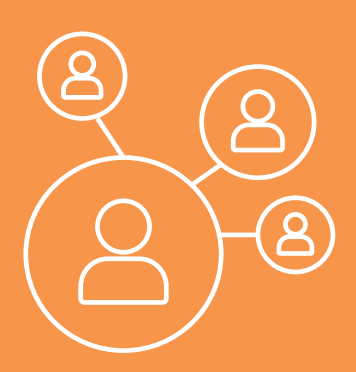

## Élaboration du document unique.

Tarif à partir de : 500€ HT/personne | Groupe de 6 à 10 personnes

## Prérequis

Savoir utiliser un logiciel de rédaction - Adhérer à un service de santé au travail.

- ၜု Connaître les obligations de l'entreprise en matière de santé et sécurité du travail.
- ଡ଼ Savoir identifier les dangers et les risques liés à l'activité de l'entreprise.
- $\Theta$ Mettre à jour vos connaissances sur les moyens de prévention existants.
- $\Theta$ Apprendre à rédiger, compléter, et mettre à jour son document unique.

#### Rappel de la réglementation

MODULE 2

### Le Contrat de travail

Evaluer les risques professionnels

MODULE 4

MODULE 5

- + L'adhésion à un service de santé au travail
- La fiche d'entreprise établie par le médecin du travail
- Le document unique, son principe
- + Les examens médicaux prévus par le Code du Travail (délivrance des fiches d'aptitude)
- + Utiliser la documentation existante
- + Utiliser la fiche entreprise
- + Procéder à une visite de l'entreprise et/ou des chantiers en cours
- + Enquête auprès des salariés
- + Répertorier les principaux risques généraux
- + Répertorier les risques propres à l'activité de l'entreprise
- + Les critères d'estimation du risque
- La notion d'unité de travail
- L'estimation du risque :
	- La gravité
	- La fréquence
	- Les niveaux de risque
	- Les moyens de prévention
	- Le risque résiduel
	- La hiérarchisation des risques

Rédaction du document unique

- Synthèse de l'évaluation des risques
- Définir un plan d'action :
	- Identifier les points d'amélioration
	- Savoir proposer et mettre en place des actions de prévention et actions correctives
	- Les niveaux de risque
- Rédiger son document unique

Assurer le suivi du document unique dans le temps

- Mettre à jour et compléter son document unique (obligations légales)
- Archivage et conservation du document